# **S P E C F I L E**

# Wireless Module **ET-TRM110**

This external transmitter is required to enjoy 3D content from a location relatively far from the screen, such as when projecting fairly large images.

## **Specifications**

Wavelength of infrared 850 nm Terminal M3 Jack (x 1) Weight Weight Approx. 50 g (1.8 ozs) Applicable projectors PT-AE7000/AT5000

### **Supplied accessory**

Dimensions (W  $\times$  H  $\times$  D) 108  $\times$  49  $\times$  60 mm (4-1/4"  $\times$  1-15/16"  $\times$  2-3/8")

IR cable (15 m/49 ft 3 in)  $\times$ Clamp  $\times$ Double-sided tape  $\times$ Screw hole cover  $\times$ 

### **Dimensions**

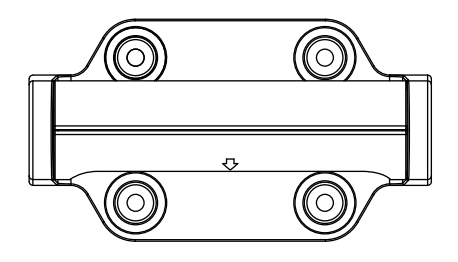

**unit : mm (inch) NOTE: This illustration is not drawn to scale.**

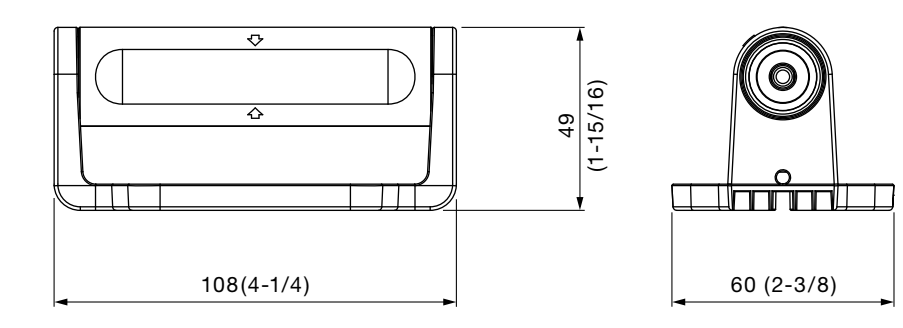

**Weights and dimensions shown are approximate. Specifications subject to change without notice.**

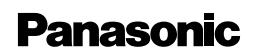